Choose the style of banner that you would like from the three options below and indicate your choice on the application.

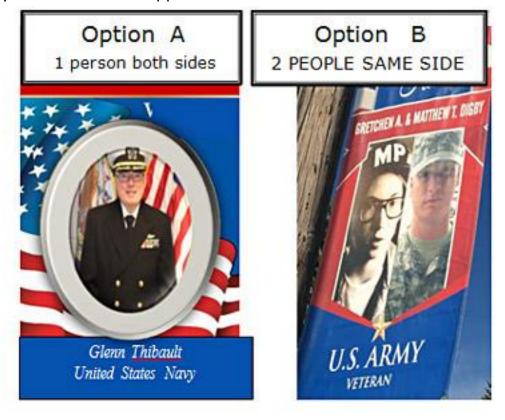

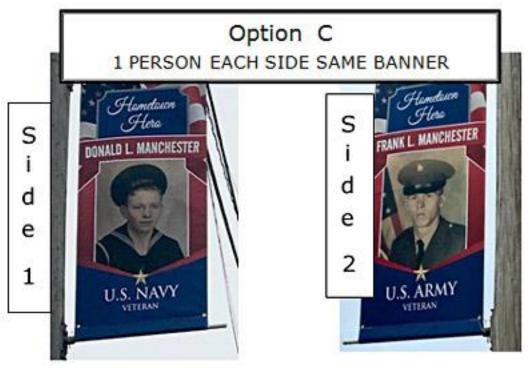